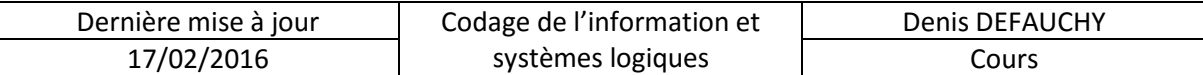

# **A.IV. Les différents opérateurs logiques**

Nous avons vu qu'il est nécessaire de savoir représenter les différentes fonctions existences afin de créer les logigrammes d'un système ainsi que leur schéma de câblage. Nous allons donc voir ici les différents opérateurs avec leurs tables de vérité, leurs logigrammes et leurs schémas de câblage.

 $s=e$ 

# **A.IV.1 Fonctions usuelles**

Soient les variables associées à la lettre e des variables d'entrée et s la sortie.

# **A.IV.1.a OUI**

Table de vérité

Logigramme

Schéma à contacts Diagramme temporel

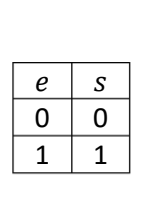

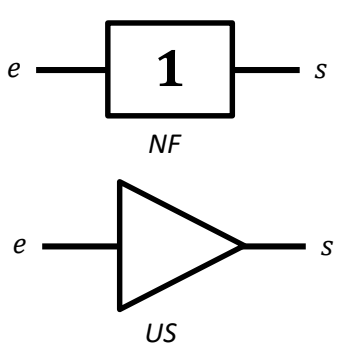

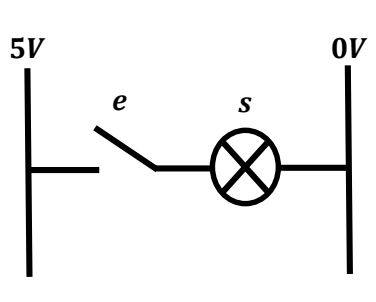

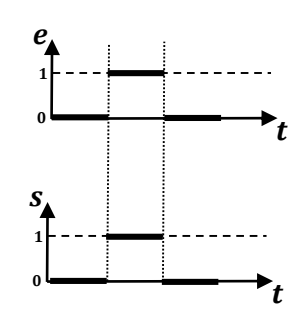

**A.IV.1.b NON**

 $e \, | \, s$  $0 \mid 1$  $1 \vert 0$ 

Table de vérité

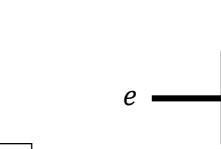

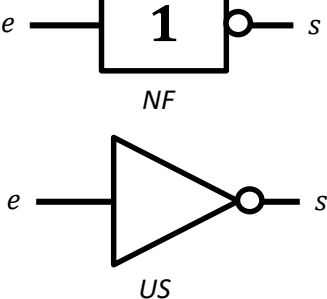

Logigramme

 $s = \overline{e}$ 

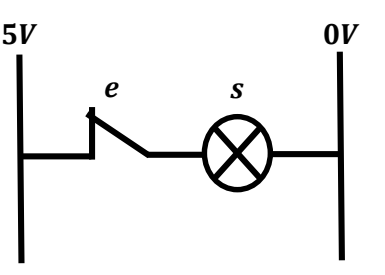

Schéma à contacts Diagramme temporel

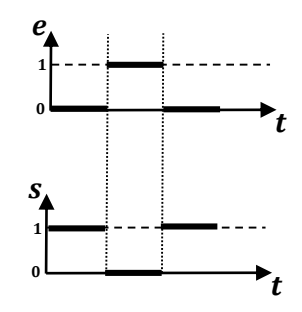

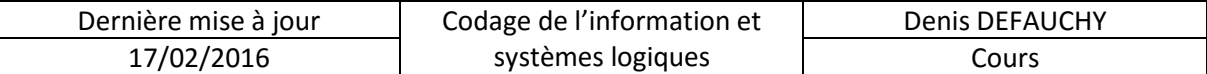

#### **A.IV.1.c ET**

 $s = e_1 e_2$ 

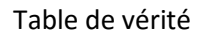

Logigramme

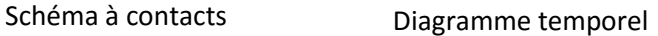

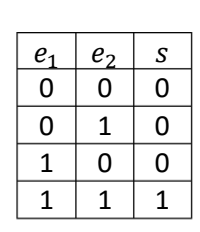

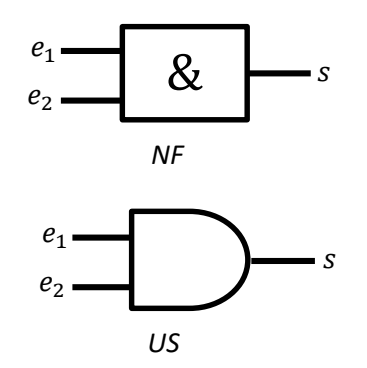

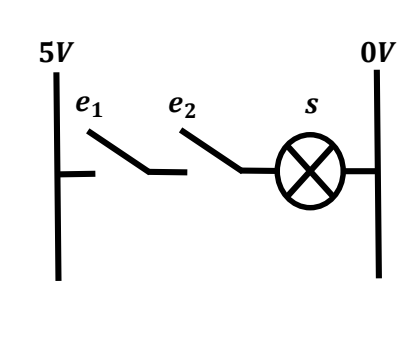

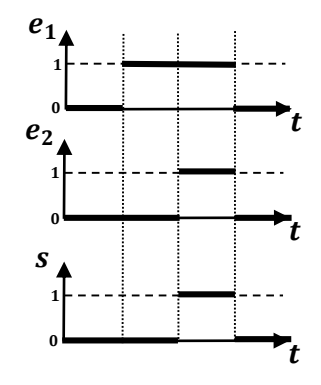

# **A.IV.1.d OU**

 $s = e_1 + e_2$ 

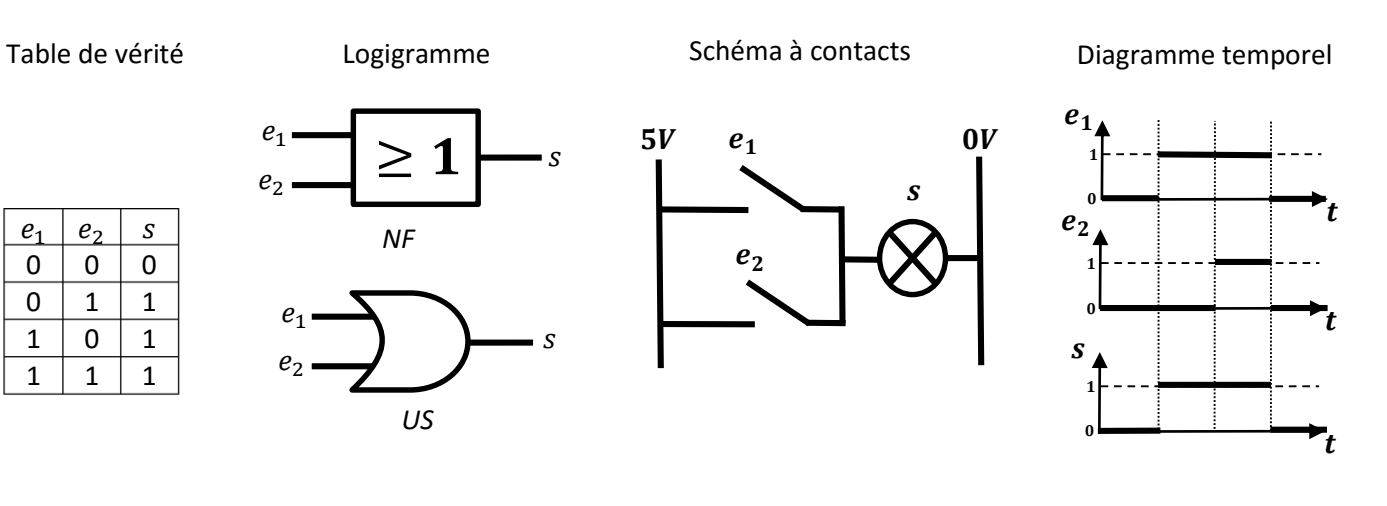

# **A.IV.1.e OU EXCLUSIF**

 $s = e_1 \cdot \overline{e_2} + \overline{e_1} \cdot e_2 = e_1 \oplus e_2$ 

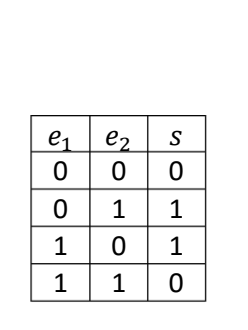

Table de vérité

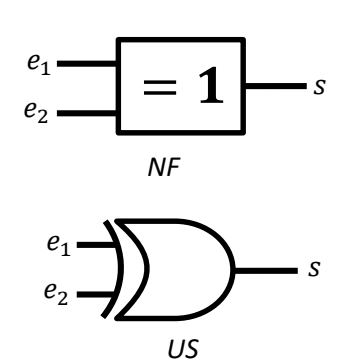

Logigramme

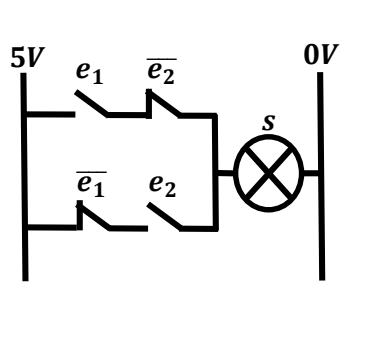

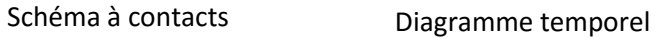

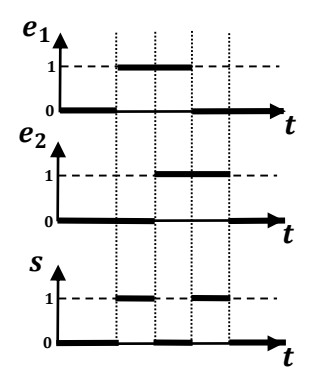

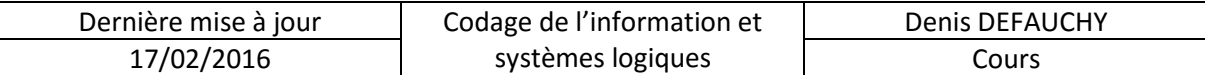

#### **A.IV.1.f IDENTITE**

 $s = \overline{e_1} \cdot \overline{e_2} + e_1 \cdot e_2 = \overline{e_1 \oplus e_2}$ 

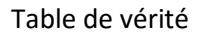

Logigramme

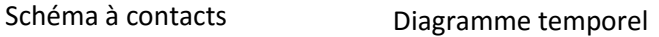

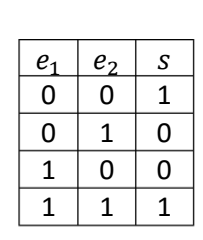

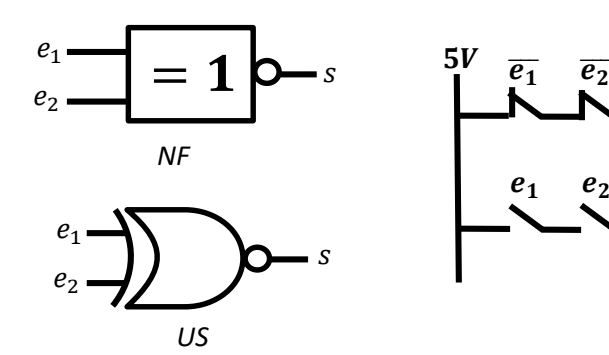

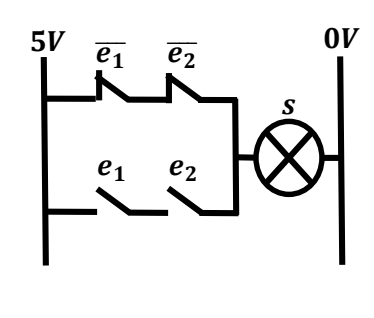

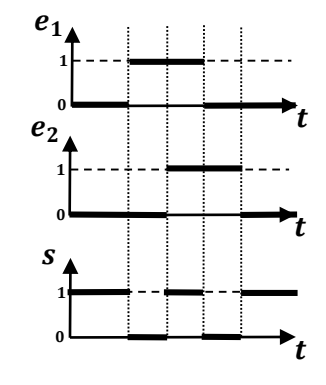

# **A.IV.2 Fonctions universelles**

#### **A.IV.2.a Opérateurs NAND et NOR**

On introduit deux nouveaux opérateurs NAND (NON ET) et NOR (NON OU).

*A.IV.2.a.i NAND – NON ET*

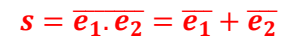

Table de vérité

Logigramme

Schéma à contacts Diagramme temporel

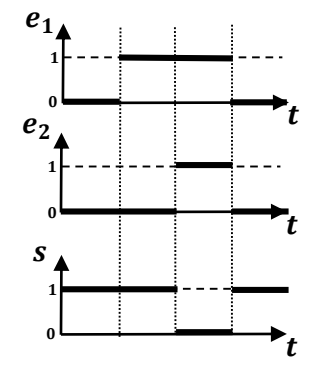

 $\begin{array}{c|c|c|c} e_1 & e_2 & s \\ \hline 0 & 0 & 1 \end{array}$  $0 \mid 0$  $0 1 1$  $1 \mid 0 \mid 1$  $1 \mid 1 \mid 0$ 

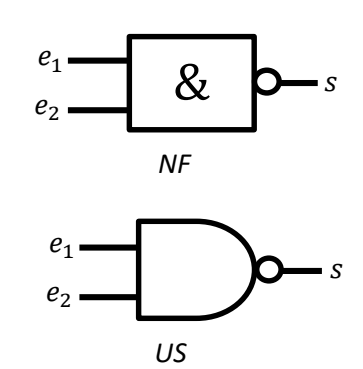

 $5V$  0V<br> $e_1$   $e_2$  0V  $\boldsymbol{R}$  $e<sub>2</sub>$  $\bar{r}$   $\bar{s}$ 

Remarque :  $R$  est un relais associé à la variable  $r$ 

### *A.IV.2.a.ii NOR – NON OU*

 $s = \overline{e_1 + e_2} = \overline{e_1} \cdot \overline{e_2}$ 

Table de vérité

#### Logigramme

Schéma à contacts Diagramme temporel

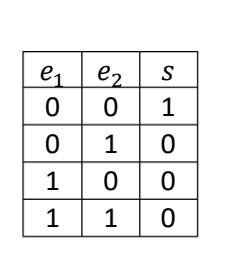

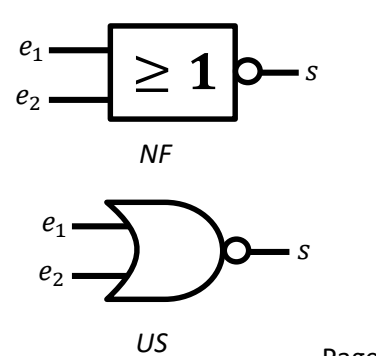

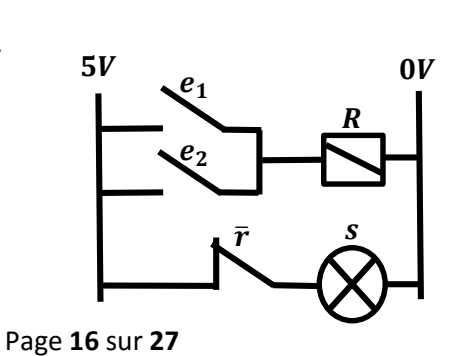

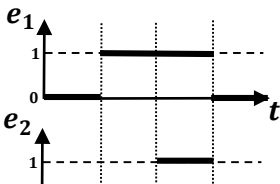

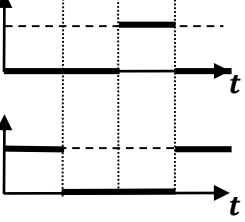

0

S 1 0

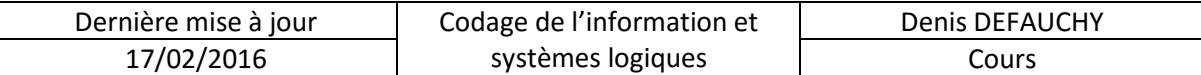

### **A.IV.2.b Modèles de fonctionnement logiques à base d'un seul opérateur**

### *A.IV.2.b.i Théorèmes de De Morgan*

Le complément d'une somme logique de plusieurs variables est égal au produit du complément de chacune des variables :  $\overline{\sum e_i} = \prod \overline{e_i}$ 

Le complément d'un produit logique de plusieurs variables est égal à la somme du complément de chacune des variables :  $\overline{\prod e_i} = \sum \overline{e_i}$ 

### *A.IV.2.b.ii Utilisation*

Les théorèmes de De Morgan permettent de réaliser tout modèle de fonctionnement logique d'un système à l'aide des mêmes opérateurs, que ce soit l'opérateur NAND ou NOR. Cela permet de réduire le nombre de composants différents sur un circuit électronique. Ces opérateurs sont dit **complets**.

Pour obtenir les fonctions logiques avec ces deux fonctions, le principe de base est de partir de l'égalité suivante puis de l'exploiter :

 $a = \overline{a}$ 

Pour obtenir  $\bar{a}$ , on doit penser à effectuer l'une des transformations suivantes :

$$
\bar{a} = \overline{a} \cdot \overline{a} = \overline{a + a}
$$

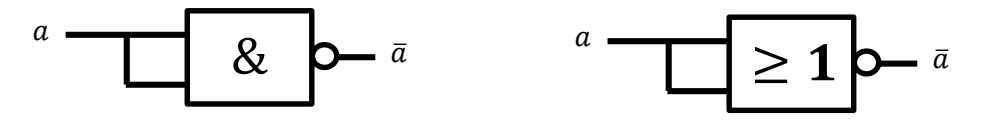

Exemple :  $s = a, \overline{b}$ 

Réalisation avec NOR:  $s = a$ .  $\overline{b} = \overline{\overline{a} \cdot \overline{b}} = \overline{\overline{a} + \overline{b}} = \overline{\overline{a} + b} = \overline{\overline{a} + a} + \overline{b}$ 

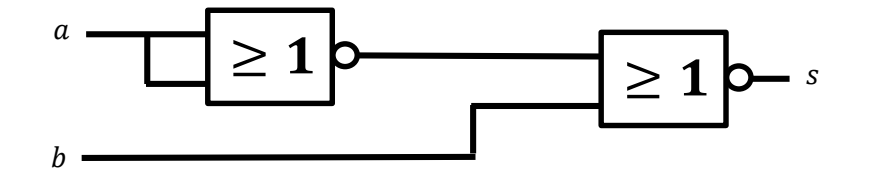

Réalisation avec NAND :  $s = a, \overline{b} = \overline{a, \overline{b}} = \overline{a, \overline{b}, \overline{b}} = \overline{a, \overline{b}, \overline{b}} \cdot \overline{a, \overline{b}, \overline{b}}$ 

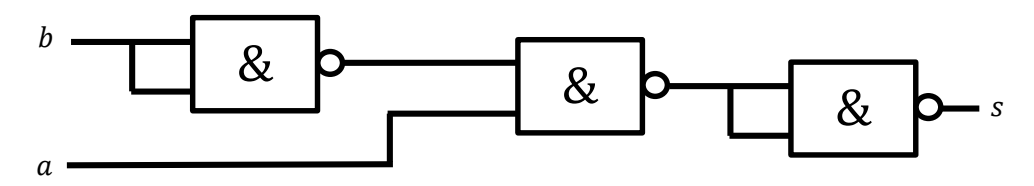

Remarque : pour vérifier les calculs, il faut regarder si sous chaque barre, il y a bien 2 et seulement deux termes et un symbôle . ou +

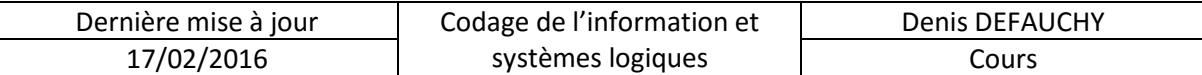

### *A.IV.2.b.iii Composant électrique NOR à 2 entrées*

Voici un exemple de composant ajouté à un circuit imprimé qui réalise la fonction NOR 4 fois :

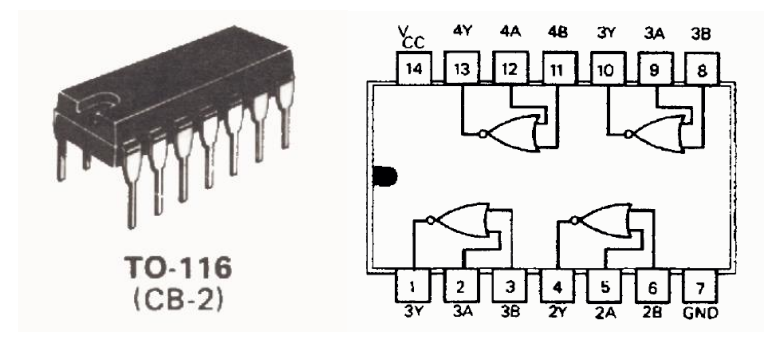

# **A.IV.3 Remarques sur les opérateurs**

#### **A.IV.3.a Réalisation des fonctions OUI et NON**

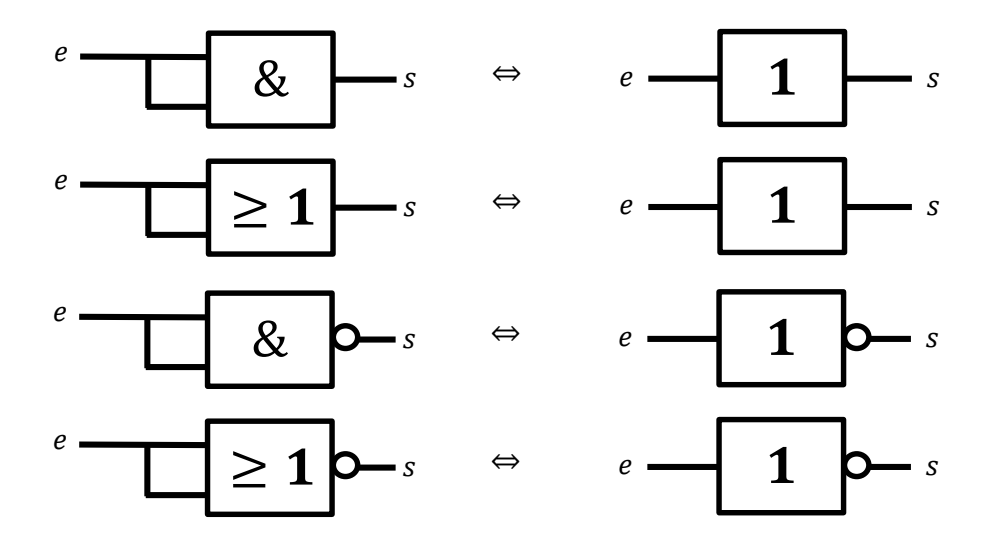

#### **A.IV.3.b Réalisation des fonctions 1 ou 0**

On peut réaliser la fonction 1 à partir d'une variable d'entrée ainsi :

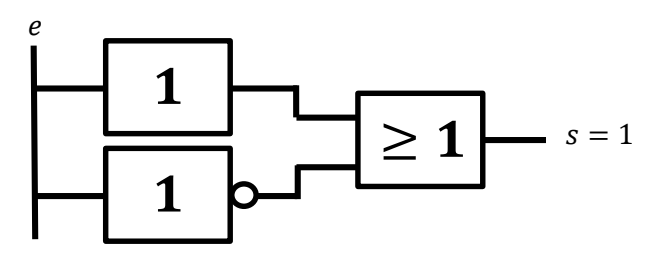

On peut réaliser la fonction 0 à partir d'une variable d'entrée ainsi :

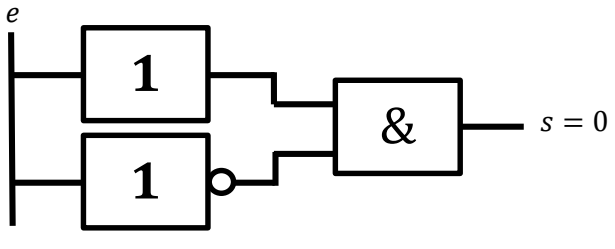

Page **18** sur **27**

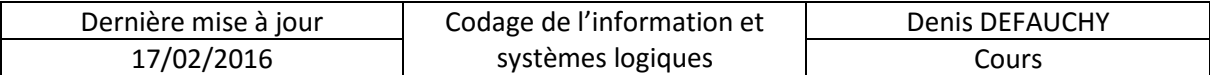

#### **A.IV.3.c Utilisation de fonctions à 2 ou plusieurs entrées**

Les opérateurs ET, OU, NON ET, NON OU sont des opérateurs qui classiquement ne possèdent que deux entrées. Il arrive que ces opérateurs soient disponibles avec un nombre d'entrées plus important. Toutefois, il faut savoir n'utiliser que des opérateurs à 2 entrées si ce sont les seuls disponibles. Les quelques exemples ci-dessous vous permettront de les utiliser.

Traitons les exemples à 3 entrées, le principe reste le même lors d'un nombre de variables plus important.

### *A.IV.3.c.i Equivalence NON ET à 2 et 3 entrées*

$$
\overline{a.b.c} = \overline{\overline{a.b.c}} = \overline{\overline{a.b.a.b.c}}
$$

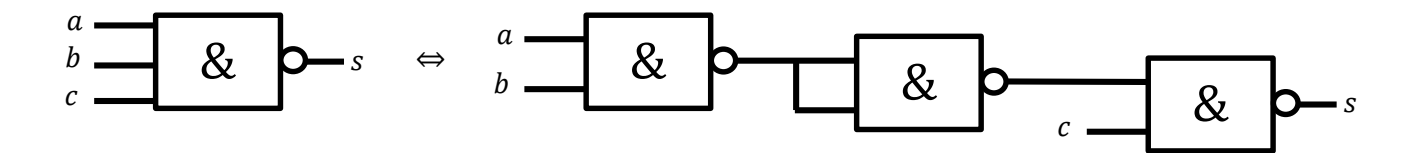

*A.IV.3.c.ii Equivalence NON OU à 2 et 3 entrées*

$$
\overline{a+b+c} = \overline{\overline{\overline{a+b}+c}} = \overline{\overline{\overline{a+b}+a+b}+c}
$$

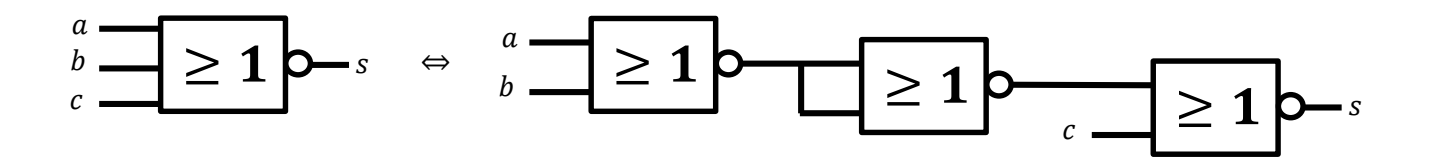